## **Quality Criteria Verification Executive Summary For QCV, Stage Rollout, DMSU and EGI internal**

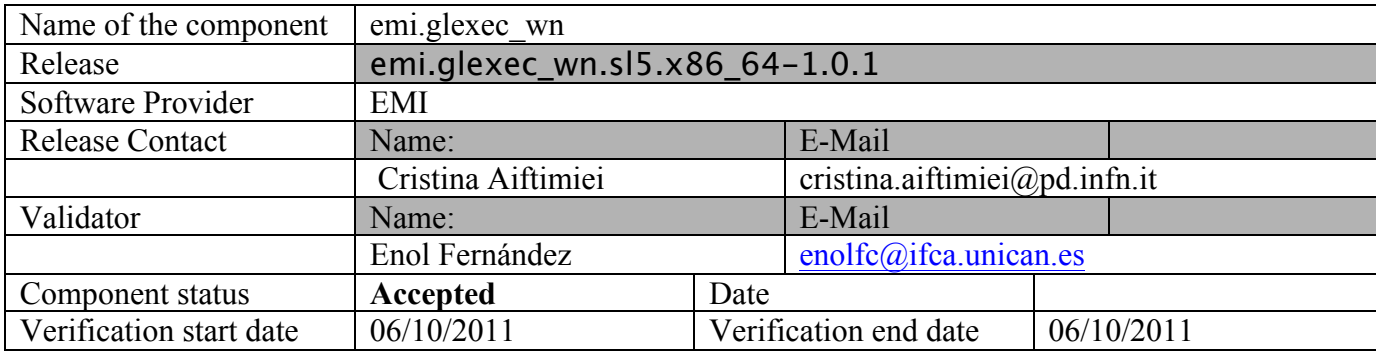

### **Summary of Quality Criteria verification**:

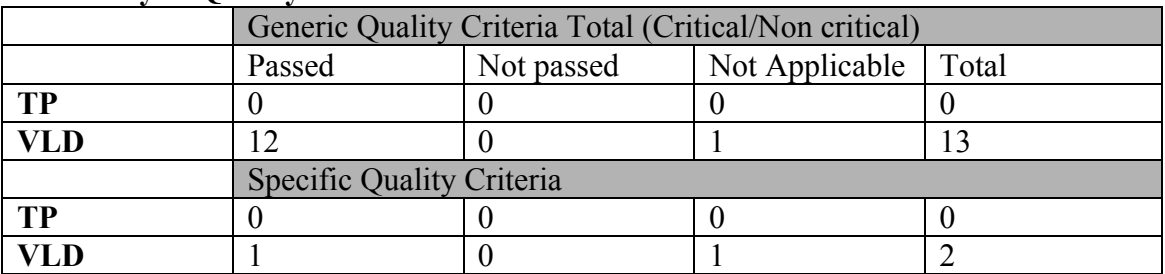

### **Summary:**

This gLexec release does not introduce any changes in functionality. Some functionality tests were redone anyhow to assure the product still works without issues. The yaim problems detected in previous release are not present anymore.

### **Validator comments:**

The verification was limited to the installation of the new release on top of the existing Worker Nodes, configuration and simple use case testing. Since no changes in the glexec binary were introduced, the tests performed for previous verification still hold as valid.

The configuration was performed following the documentation and went without problems. Of the two WN available, a different whitelist of users was specified in order to test later that the configuration is done correctly.

#### **Installation Log:**

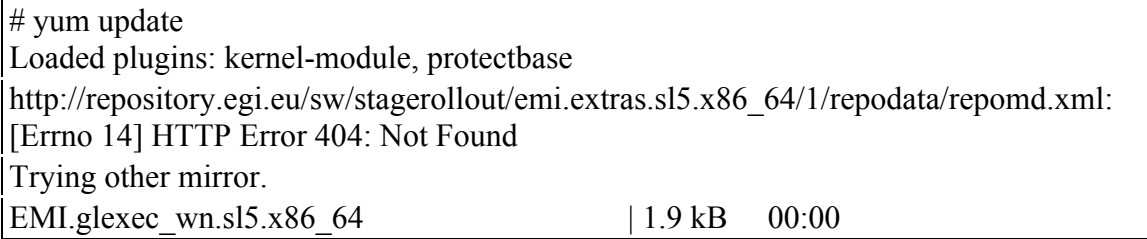

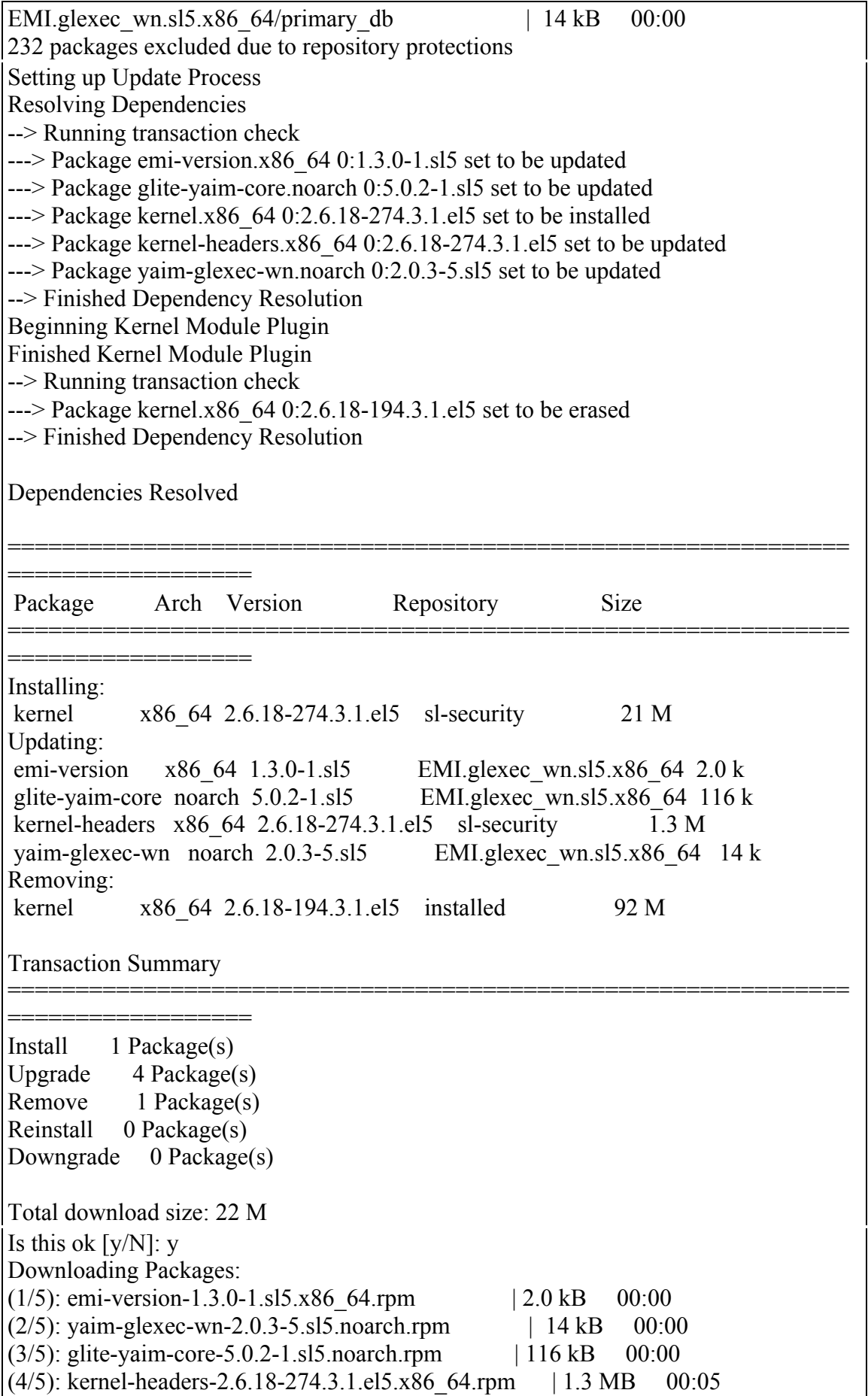

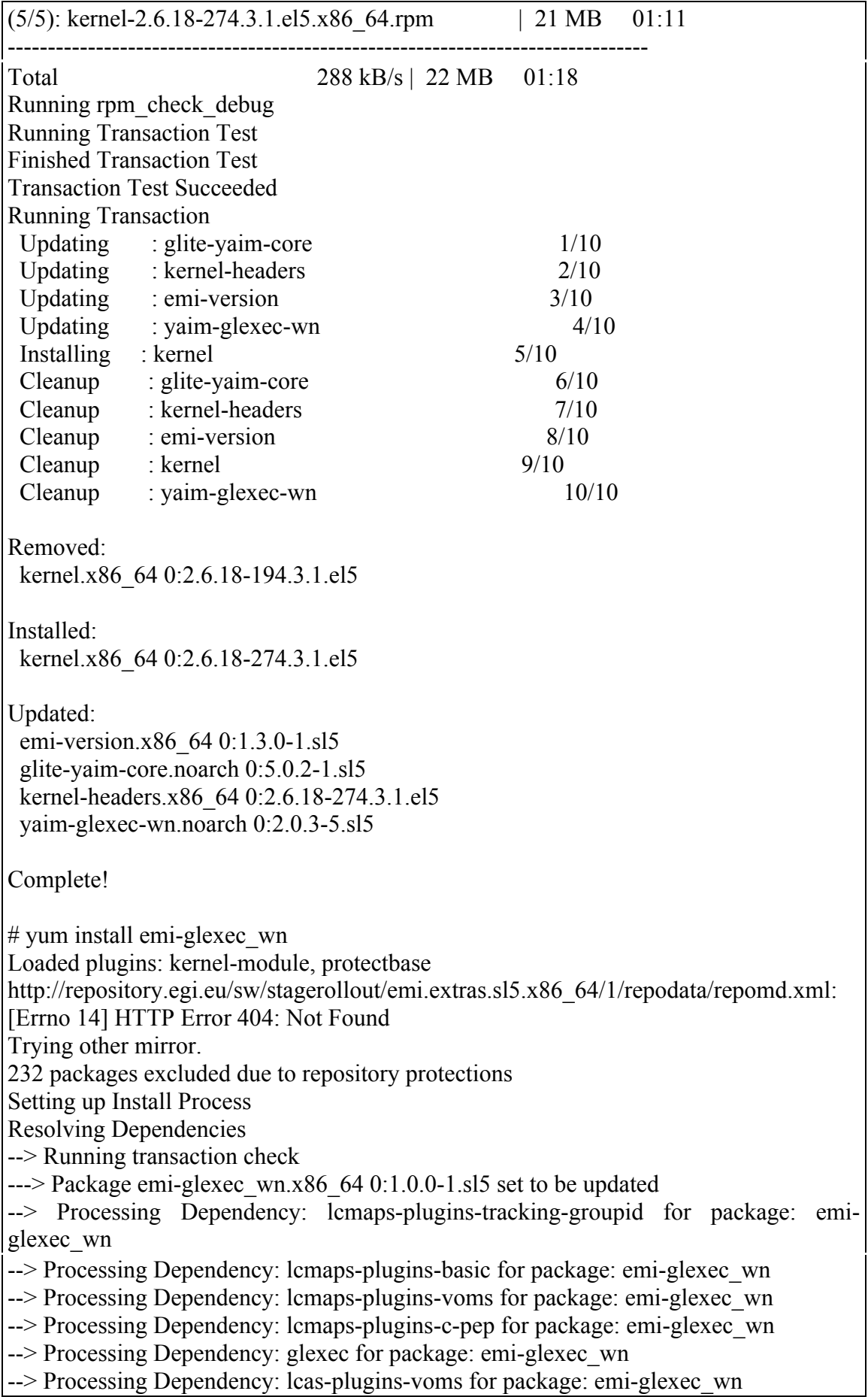

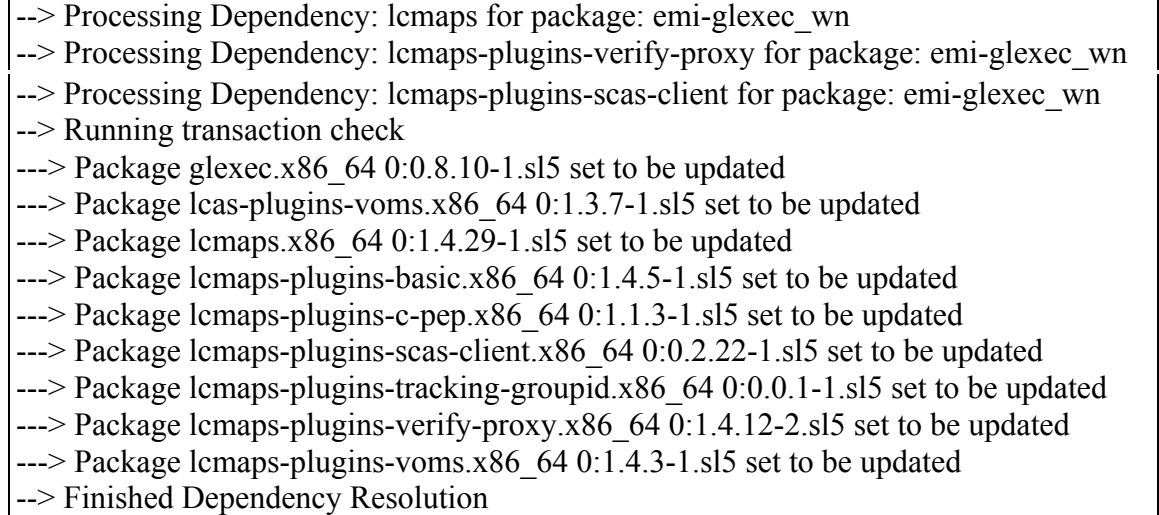

Beginning Kernel Module Plugin

Finished Kernel Module Plugin

Dependencies Resolved

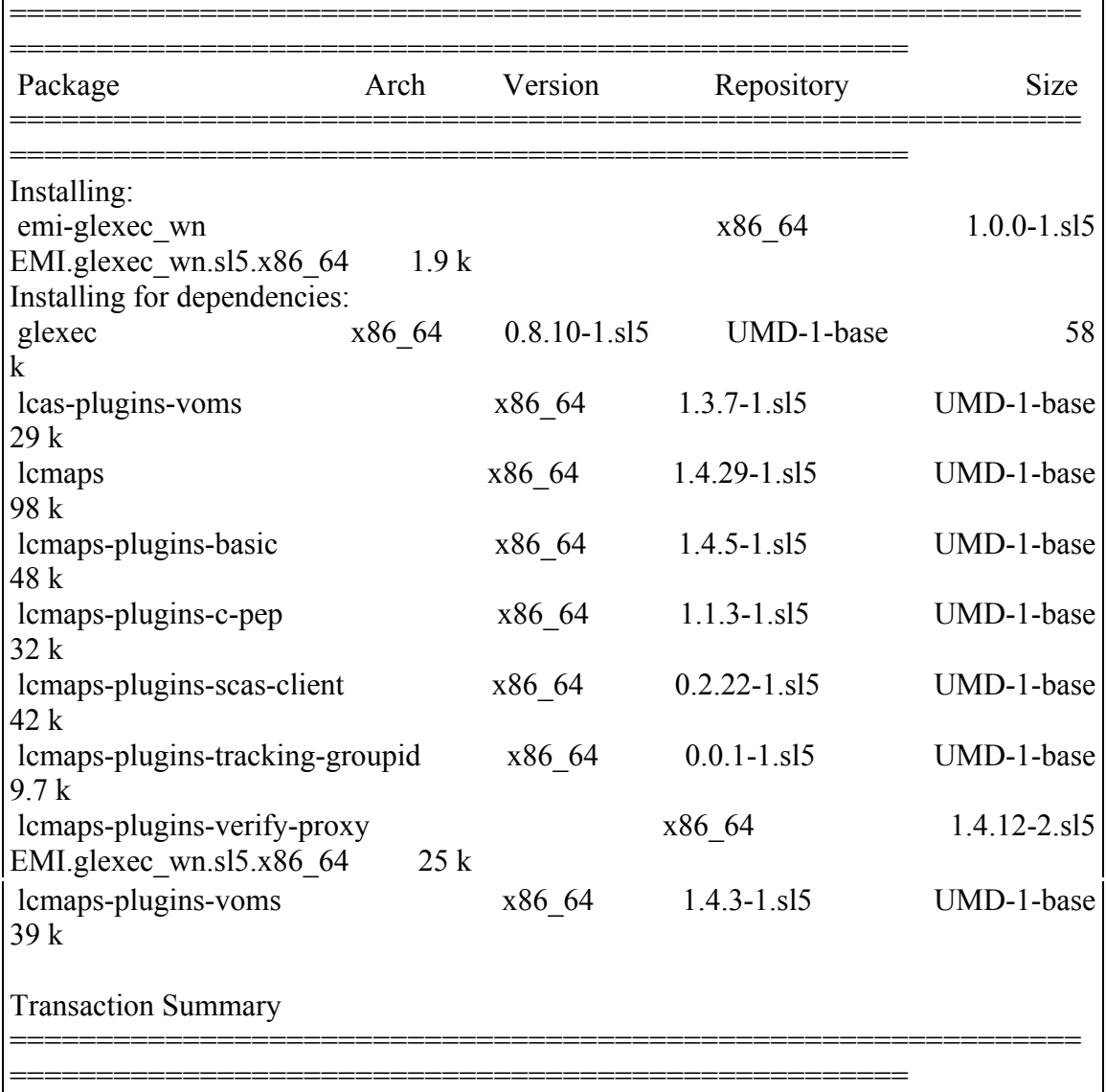

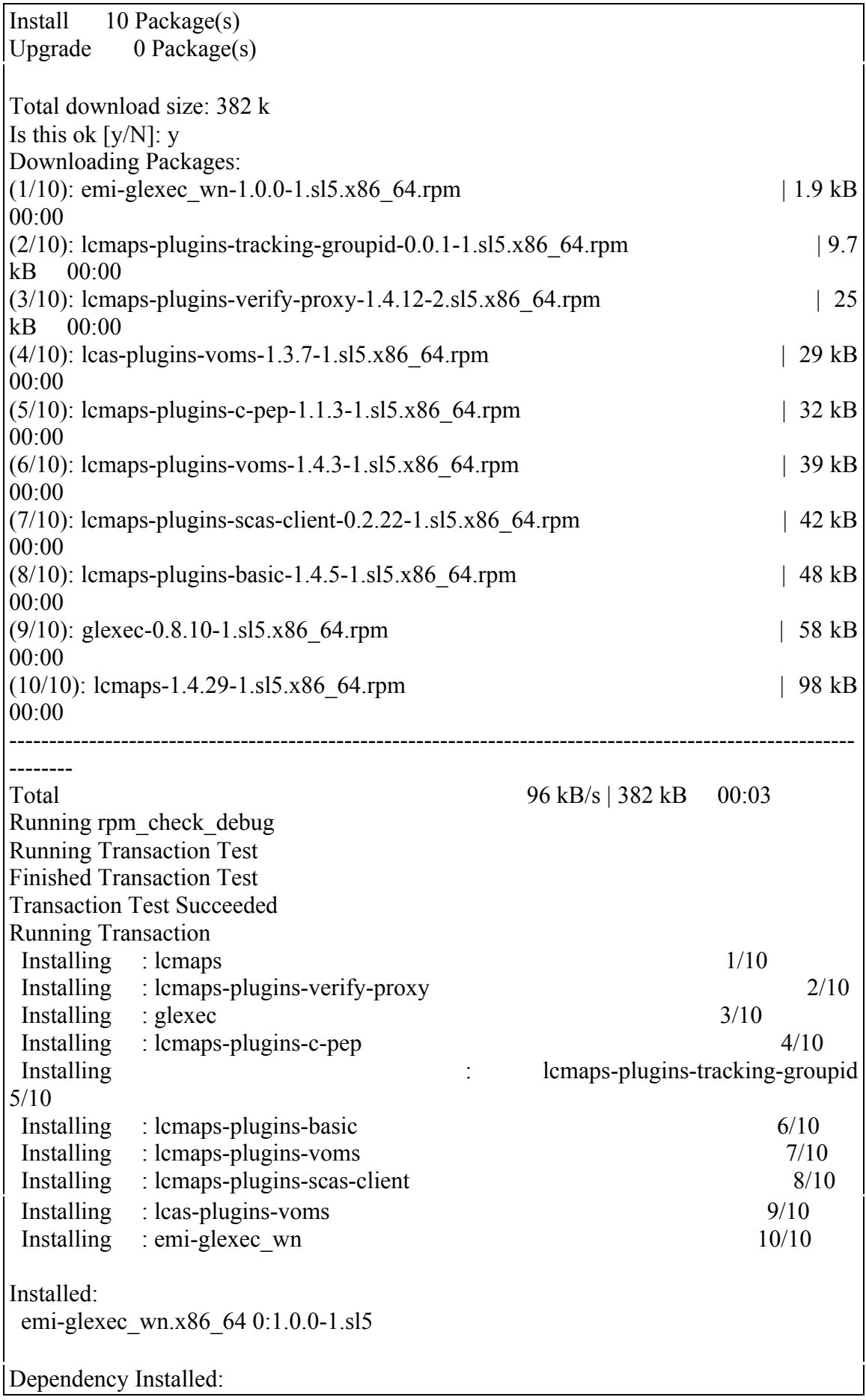

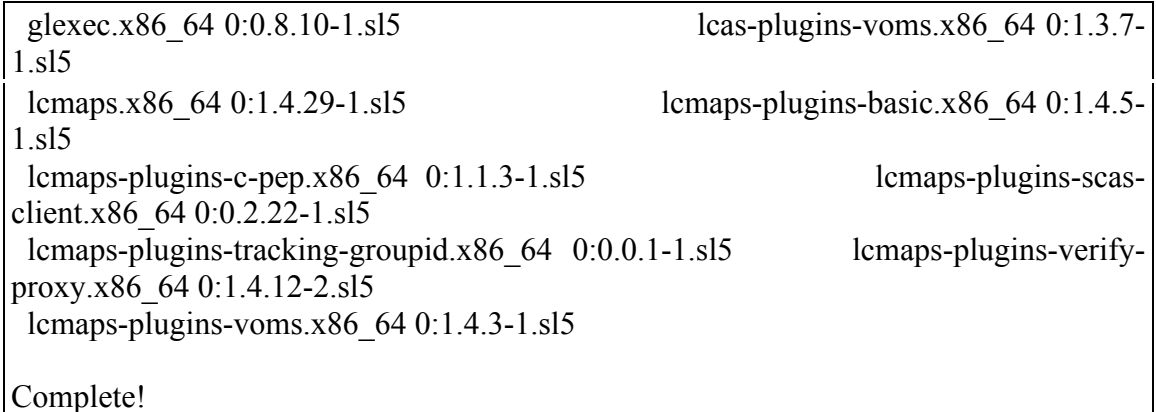

## **Yaim Log:**

/opt/glite/yaim/bin/yaim -c -s /opt/glite/yaim/etc/site-info.def -n MPI\_WN -n WN -n TORQUE client -n GLEXEC wn […] INFO: Executing function: config\_glexec\_wn\_users\_check INFO: Executing function: config\_glexec\_wn\_log\_check INFO: Executing function: config\_glexec\_wn\_check INFO: Executing function: config\_glexec\_wn\_lcaslcmaps\_check INFO: Executing function: config\_vomsmap\_check INFO: Executing function: config\_glexec\_wn\_users\_setenv DEBUG: Currently this function doesn't set any environment variables. INFO: Executing function: config\_glexec\_wn\_users INFO: Executing function: config\_glexec\_wn\_log\_setenv DEBUG: Currently this function doesn't set any environment variables. INFO: Executing function: config\_glexec\_wn\_log INFO: Executing function: config\_glexec\_wn\_setenv DEBUG: Currently this function doesn't set any environment variables. INFO: Executing function: config\_glexec\_wn DEBUG: Backing up old configuration file. DEBUG: Building the user white list INFO: Generating glexec configuration file /etc/glexec.conf DEBUG: Specify the log file in the glexec configuration file INFO: glexec is configured in setuid mode INFO: Executing function: config\_glexec\_wn\_lcaslcmaps\_setenv DEBUG: Currently this function doesn't set any environment variables. INFO: Executing function: config\_glexec\_wn\_lcaslcmaps INFO: Generating LCAS config file DEBUG: Backing up LCAS old configuration file. DEBUG: checking presence of /usr/lib64/modules/lcas\_userban.mod INFO: Generating LCMAPS config file DEBUG: configuring ARGUS endpoints DEBUG: Backing up old LCMAPS configuration file. DEBUG: Setting permissions on the LCMAPS config file DEBUG: ... Include verify proxy module DEBUG: checking presence of /usr/lib64/modules/lcmaps\_verify\_proxy.mod DEBUG: ... Include posix enf module DEBUG: checking presence of /usr/lib64/modules/lcmaps\_posix\_enf.mod

 INFO: glexec is configured to work with ARGUS DEBUG: ... Include lcmaps c pep module DEBUG: checking presence of /usr/lib64/modules/lcmaps\_c\_pep.mod DEBUG: writing the policy INFO: Executing function: config\_vomsmap\_setenv DEBUG: Setting environment variable GRIDMAPDIR, to value "/etc/gridsecurity/gridmapdir". DEBUG: Unset environment variable GRIDMAPDIR. INFO: Executing function: config\_vomsmap INFO: Creating voms grid-map file in /etc/grid-security/voms-grid-mapfile INFO: Creating voms groupmap file in /etc/grid-security/groupmapfile DEBUG: \*\*\*\* VO OPS \*\*\*\* INFO: No gridmapdir files are created since CONFIG\_GRIDMAPDIR=no DEBUG: \*\*\*\* VO DTEAM \*\*\*\* INFO: No gridmapdir files are created since CONFIG\_GRIDMAPDIR=no DEBUG: \*\*\*\* VO OPS.VO.IBERGRID.EU \*\*\*\* INFO: No gridmapdir files are created since CONFIG\_GRIDMAPDIR=no DEBUG: \*\*\*\* VO IBER.VO.IBERGRID.EU \*\*\*\* INFO: No gridmapdir files are created since CONFIG\_GRIDMAPDIR=no INFO: Copying the /etc/grid-security/voms-grid-mapfile in the standard location /etc/grid-security/grid-mapfile  $[...]$ 

# **Tests performed:**

Submitted simple job that invokes glexec for a host with whitelisted user or not:

#!/bin/bash

echo "Testing @ `hostname`" echo "User info `id -a`"

echo "Proxy file: \$X509\_USER\_PROXY"

export GLEXEC\_CLIENT\_CERT=\${X509\_USER\_PROXY} export GLEXEC\_SOURCE\_PROXY=\${X509\_USER\_PROXY}

cmd="/usr/sbin/glexec /usr/bin/id -a" echo "Executing \$cmd"

Output (whitelisted user):

Testing @ test14.egi.cesga.es User info uid=30363(dteam003) gid=30010(dteam) groups=30010(dteam) context=root:system\_r:initrc\_t Proxy file: /home/dteam003/home\_cream\_129767284/cream\_129767284.proxy Executing /usr/sbin/glexec /usr/bin/id -a uid=30386(dteam026) gid=30010(dteam) context=root:system\_r:initrc\_t

Output (not whitelisted):

Testing @ test15.egi.cesga.es User info uid=30363(dteam003) gid=30010(dteam) groups=30010(dteam) context=root:system\_r:initrc\_t Proxy file: /home/dteam003/home\_cream\_533742768/cream\_533742768.proxy Executing /usr/sbin/glexec /usr/bin/id -a [gLExec]: The user, uid=30363(dteam003), is not whitelisted. The calling user account is not privileged to execute and use gLExec.

# **Specific Functional Tests to be repeated in SR:**

No specific functional tests to be repeated in SR.

**Specific Non-functional tests (Scalability, etc…) to be repeated in SR:** No need for extra non-functional tests.

**Comments for UMD QC definition (TSA2.2):** No comments.

**Comments for SR (TSA1.3):** No comments

**Comments for DMSU (TSA2.5):** No comments.

**Comments for TP:** No comments

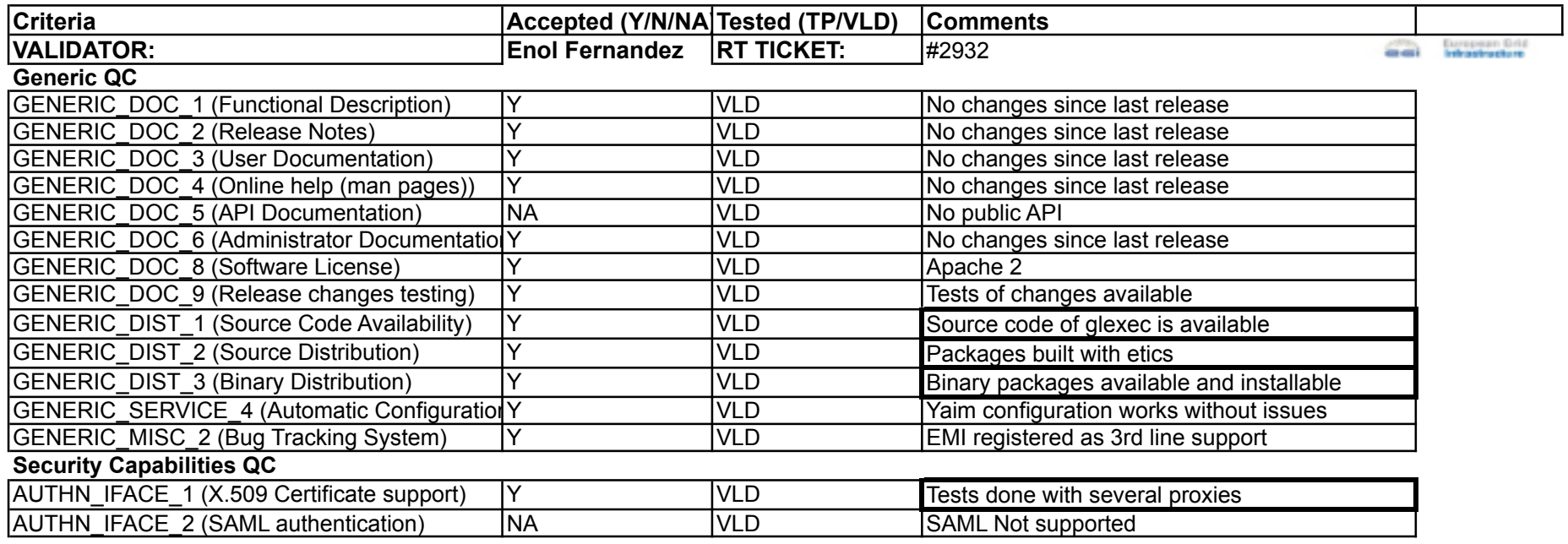